## Office of the Associate Vice President/Controller **New Speedtype Request Form**

To request a new speedtype (account), please provide the following information:

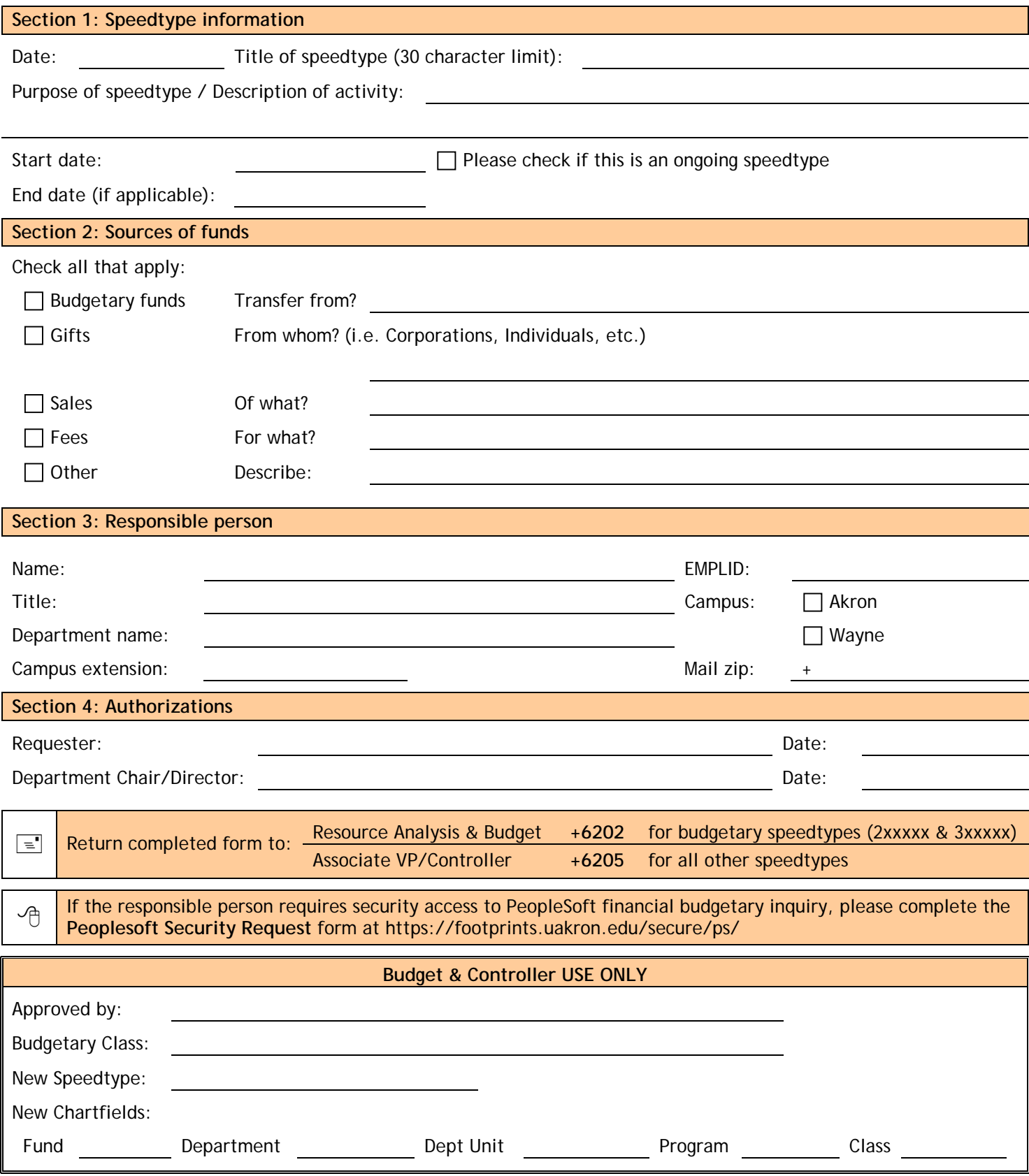